## **DEPARTMENT OF THE INTERIOR**

# **U.S. GEOLOGICAL SURVEY**

# **A NETWORIED COMPUTER CONFIGURATION FOR SEISMIC MONITORING OF VOLCANIC ERUPTIONS**

By

Gail D. March<sup>1</sup>

John Power<sup>2</sup>

**1 Alaska Division of Geological & Geophysical Surveys 3700 Airport Way Fairbanhi, Alaska 99709** 

> <sup>2</sup>U.S. Geological Survey **Alaska Volcano Observatory Geophysical Institute University of Alaska Fairbanks, Alaska 99775**

**Open-File Report 90-422** 

**This report is preliminary and has not been reviewed for conformity with U.S. Geological Survey editorial standards. Any use of trade, product, or firm names is for descriptive purposes** *only* **and does not imply endorsement by the U.S. Government.** 

**Although the pmpm included in this Report have been used by the U.S. Geological Swvey, no warranty, expressed or implied, is made by the USGS as to accuracy and functioning of the programs and related program material, nor shall the fact of distribution canstitute any such warranty, and no raponsibility is assumed by the USGS in connection therewith** 

# **INTRODUCTION**

The Alaska Volcano Observatory (AVO) in Fairbanks, Alaska is using a combination of local area networks of IBM PC compatible computers and Sun worbtations to record, roces, store, exchange, and archive seismic data from a network of seismometers on<br>Redoubt Volcano, Alaska. Data from this seismic network is used in forecasting eruptive<br>setting at the volcano. The computer network allows activity at the **volcano.** The computer network **allows** the collection and rapid processing of the large **amounts** ofsekmic data that generally accompany a volcanic eruption. **Most** of the **seismic** data **acquisition and** accompanying **an\*k software was** developed elsewhere and **adapted** for **use** at AVO in **response** to the **1989-90** eruption of Redoubt Volcano. **The**  development of the system has benefited by input **from** a number of pemple involved **ia** the response to the eruption. Our intent here is to describe the present computer network and programs developed at AVO to facilitate the transfer, processing, and storage of volcanoseismic data.

## **SYSTEM OVERVIEW**

**Thc** system used by **AVO in** Fairbanks **consists** of 3 IBM-compatible 386 computers and 1 IBMcompatible 286 computer, linked by a Lantastic local area network, and a Sun **Sparcstation** 1, **connected using** Sun's Network File System **(NFS)** networking software and Ethernet to one of the **386's as** well as to several other Sun systems used for processing regional earthquake data collected by the Alaska Earthquake Information Center (see Figure 1). Information on **the** hardware **used** in the individual **systems** is given in Appendix **A.** Software used is cataloged in Appendix B.

Event-detected earthquake data are recorded using an IBM-compatible 386 computer running the program **MDETECT**, developed by Lee, U.S. Geological Survey (Lee, Tottingham, and **Ellis, 1988; Lee, 1989).** Earthquake locations are determined on a Sun computer **using** the program **XPICK,** developed by the University of **Alaska** Geophysical Institute (Robinson, 1990) in conjunction with **HYPOELLIPSE,** developed by the **U.S.**  Geological **Survey (Lahr,** 1989). Data transfer from **the** PC to the Sun is accomplished **via**  *two* network ooanections, **using** a batch file **running** on an IBM-compatible 386. Continual real-time **seismic** amplitude data is recorded **using** a Tandy 100 in conjunction with **an** IBMcompatible AT **xystem, as** developed by Murray and Endo, U.S. Geological Survey (Murray and Endo, 1989). Examination and analysis of the data is done on two IBM-compatible 386 computers attached to the data acquisition machines over a local area network and a Sun SparcStation. A summary of the primary **uses** of **each** machine on the networks is given below:

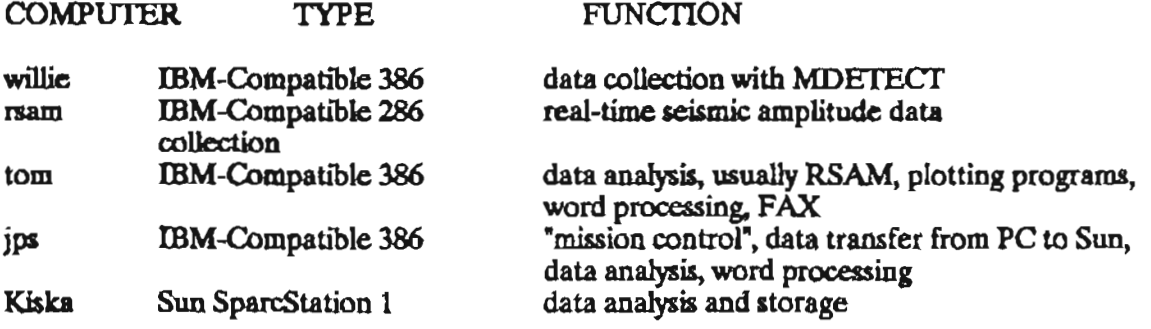

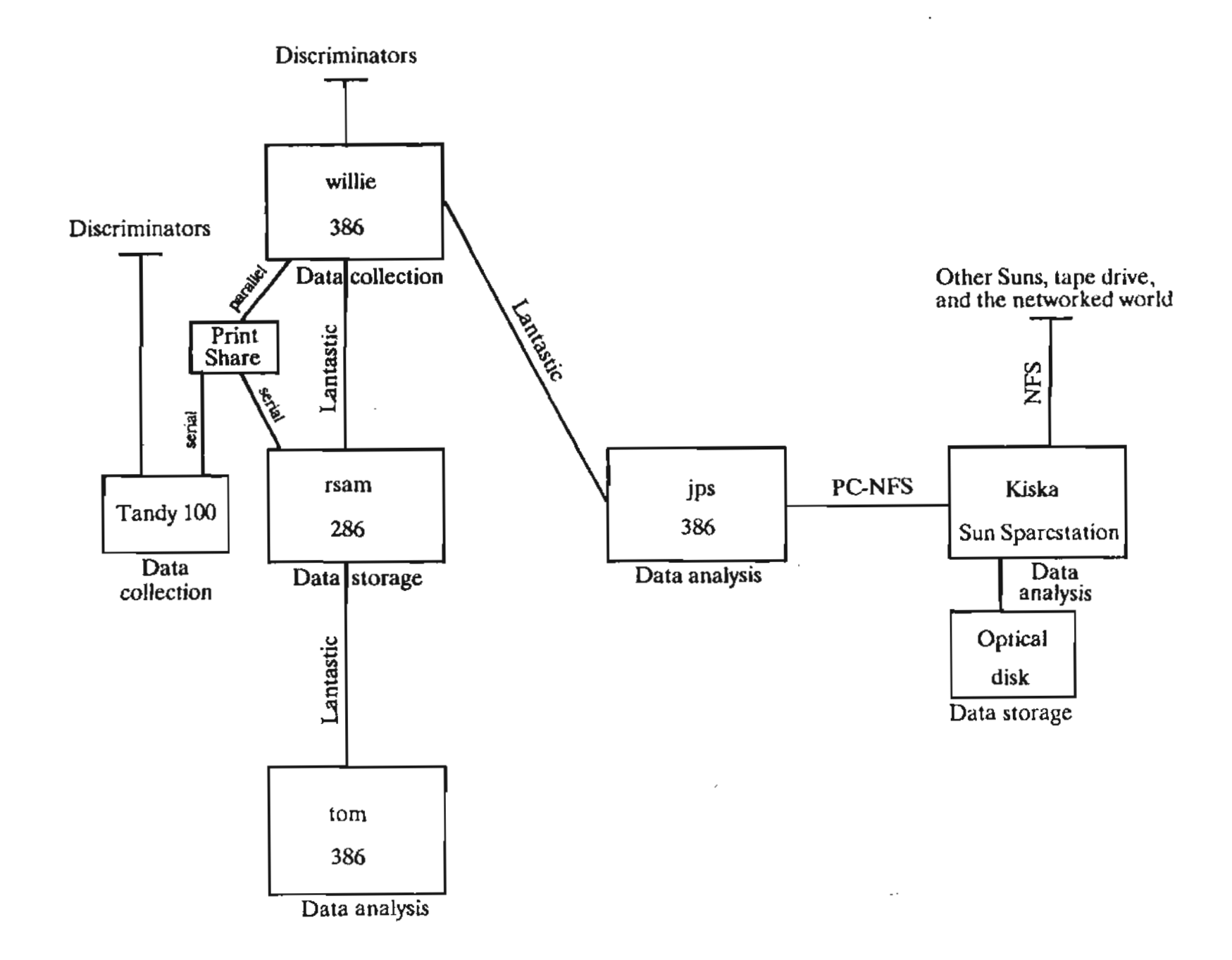

**Figure 1. Schematic overview of the Alaska Volcano Observatory, Fairbanks, computer**   $nci$ **work configuration.** Hardware configurations are listed in Appendix B.

ؠ

 $\blacksquare$ 

# **EARTHQUAKE DATA**

#### Data Acquisition and Transfer

**MDETECT**, the data acquisition software on "willie", collects and stores several types of data, **distinguishable** by their =name &miom. **These** include eventdetected  $\epsilon$ arthquake data (with extension **.WVA**), files which record triggering parameters (.LOG), the which keep track of how many events have occurred in a day (IXA), and fast Fourier<br>transform files (FFT) used for tracking power (Lee and others, 1988; Lee, 1989). The transform files (FFT) used for tracking power (Lee and others, 1988; Lee, 1989). The<br>"willie" system also collects calibration data transmitted by the various seismic stations that use USGS A1 VCO's (Rogers and others, 1980) and stores them in files with a **W?C** extension, where ? stands for the input channel number of the analog-to-digital converter **board** (ranging **from** 1 **to H). .W?C files are** created when **the** characteristic calibration tone for each station is **detected** by the **gystem .WVA** files are created **as** events **are detected** by the system... FFT, LOG, and JXA data are collected in daily files which are updated periodically.

**A DOS batch file, PCZSUN.BAT, is used** to translate and transfer the earthquake and other **associated data via two different networks to a Sun workstation for processing,** storage, and **archivaL** This batch file does the following:

- 1. renames calibration files
- 1. convertsand transfers the **.WVA** and calibration **(..W?C)** files to **Sun** directories of the same name **using** the USGS program **PC2SUN4** (Rogers, 1989, unpublished)
- 2. copies .FlT, .IXA, **and .LOG files** no longer **being** updated to the **Sun** for storage
- 3. copies the **,WVA** and **.W?C file8** to the Sun for storage
- 4. deletes all the copied files from the hard disk on "willie"
- 5. generates a checklist for **processing** individual earthquaka

Tbk batch **file** is listed in Appendix **C,** with associated batch files and programs listed in Appendix D.

Calibration **6la** are collected daily with **MDETECT,** but names are changed only **every 10 days,** causing files to overwrite for **10** day periods. **This scheme** results in four caliiration **files** per station per month. **Names** assigned by **MDETECT** include the year (first 2 digits) and month (third and fourth digits) collected, an identifier indicating in which 10-day period of the month the file **was** collected (eighth digit; **0** for days **1-9,l** for days **10-19,** and so on), and a channel code in the extension **(0** through H). An example fie name is **9UBOOl.W8C,** written between **February 10** and February 19,1990 for channel & The **Alaska** Volcano Observatory chme to preserve caliiration **files** on a daily basis, so **PC2SUN.BAT** renma the caliiration **fib** to reflect the **date** collected. The convention **used** for the **renaming** substitutes the day the file was made for the fifth and sixth digits (formerly 00). An example of a **renamed** calibration **lile** is **90(32140l.WSC.** 

**PC2SUN.BAT** resides on **an** IBM-compatible 386 (designated **"jps").** This computer employs two local area networks, a Lantastic (from Artisoft) PC network and a Sun NFS Ethernet, to access "willie"'s disk and a disk on the Sun workstation Kiska as though they **were** both local **disks** on ?pa. The Lantastic network **allows** either a server-workstation or a semer-server relationship among **PC's.** Any machine on the netmork can be a server to or a workstation on any other machine on the network. The "willie" system is set up as a server on the network **m** that its data can be **accad** by **jps** and transferred to the Sun using **DOS commands,** Data **am be** transferred with little interruption in recording **(see Known Problems)** and **can easily** be retrieved for later **use.** 

 $\mathbf{r}$ 

# Data Processing and Archival

**At** AVO, **earthquake** solutions are determined on the **Sun system** using the programs **Xpick (Robhum, 1990) to** identify phase arrival times and **HypoeIlipse (Lahr,** 1989) to **cabalate solutiook No- are oollected on** a checklist produced by **PC2SUN.BAT.** Phase arrival **tima** can **also be** identified using the program **XPLAY** (Lee and others, 1989) on the **3% "jpu,** though this method **is** glower.

**Processing of continuous FFT** data is still under development as of this writing. Two channels of data are transferred to "rsam" through a serial port sharer to facilitate near real-<br>time access. The data are transferred to the Sun workstation disk for storage by PC2SUN. Xpick (Robinson, 1990) to identity phase arrival times and Hypoellipse (Labr, 1989) to calculate solutions. Notes are collected on a checklist produced by PC2SUN.BAT. Phase arrival times can also be identified using the pr Several analysis and plotting routines are presently being developed by various workers.

Following analysis, data collected on "willie" is stored on read-write optical disks in **both .WVA** and AH formats. AH is a format developed by **Lamont** Geological **Obsemtory**  for **storing demultipked** binary trace data. The Xpick program reads **data** in this format. **Tbe .WVA files** are usable by PC systems as well as providing backup for the AH data. **AU**  data on **the** Sun system **is** written to tape **for** backup and for transfer to other sites.

## REAL-TIME SEISMIC AMPLITUDE DATA

#### Data Acquisition

In parallel with event-triggered earthquake data collection, the Alaska Volcano **Observatory in Fairbanks also operates a real-time seismic amplitude monitoring system (RSAM).** This **-tern was** developed to address the problem of continuous **seismicamplitude** measurements under conditions where individual events are difficult to recognize and **tabulate** (Endo and **Murray,** in press). Continuous amplitude measurements **have**  proven to **be** an invaluable monitoring aid at active volcanos where seismic signals of a continuous **mtwe** such as tremor and explosive events are often present, **These** continuous **signals are** not **usually** recorded by the event detection system, as they **are** not detected as **discrete** events.

**AT AVO, RSAM data** are collated using a **Tandy** model 100, as outlined by **Murray**  and Endo (1989). Data are transferred from the Tandy to an IBM-compatible 286 computer (designated **"rsam") the RS232** port for storage. Data stored on **"tsam"** are available on the **Lantastic** local **area** network. Analysis and plotting of **RSAM** data is done *wet* the network on an IBMcompatible 386 computer (designated "tom") **ushg** the **software** package BOB (Murray, 1990).

## **KNOWN PROBLEMS**

At the time of this writing, **MDETECT** often crashes **while DOS** is copying **files from Willie" to the Sun. This apparently occurs when <b>MDETECT** writes to the FFT file while **DOS commands are being executed.** Because of this problem, MDETECT must be restarted after **PC2SUN is finished.** 

Although AVO is using high quality shielded cable in the ceiling, the Lantastic network **appears** to be **affected** by failing fluorescent lighting. During data **transfer\$** the network **quits** at unpredictable **times,** emitting continuous **beeps.** The failing lights need not be directly under the cable, but anywhere in the vicinity.

# **CONCLUSIONS**

**The networked system used** at **AVO** offers **mral advantages** over individual standalone computers performing single **tasks** and over a single more **powerful** computer performing several tasks simultaneously. While RSAM data could be collected and analyzed **using** one computer running multitasking **soh,** eventdetected **earthquake** data **requires**  the total resouras **of** a **PC to** operate. Analysis **using** this latter machine would require stopping **data collection. We have found the use of two** computers for each aset of data to be a **more** viable **use of resources.** 

The four PC systems provide versatility, **as** well **as** providing **some** redundancy in capabilities. Critical software can easily be duplicated across the network. Presently at AVO, acquisition **goftwate** on **We' and "rsam" also resides on "jpw and "tom".** Should either of the **acquisition machines fail** thqr **can** quickly be replaced The **two system used for data**  analysis are also used for additional tasks such as electronic communication, word processing, program **development, and,** in **the case** of **"jpsw, as an additional terminal to** the **Sun**  Spanstation. **The** Sparcstation provides fast computer procasing of **earthquake** data **using more sophisticated sotbare than is presently available on DOS-based machines, as** well **as providing** larger **storage** media for **data.** .

The widespread use of **DOS-based** machines has generated a large pool of **individuals who are familiar with** the operating system **and** various **software packages.** During periods of increased **activity, it is** possible **to find** personnel **who can step in to** assist with **system** and data management **tasks. These** machines require little in the **way** of computer personnel **support as** compared to larger minicomputer systems. **They** also offer a **price** advantage over **these** larger machines.

# **APPENDICES**

# Appendix A

Hardware used at AVO, Fairbanks, includes:

**"Willie"** 

**IBM-compatiik 386 Math copmasor AID** board - **Data Xlation DSP** board **4 mb RAM 130 mb hard disk Lantastic** board **5 114" floppy drive** 

**"b\* IBM-compatible 386 Math coprocessor 4 mb RAM 120 mb hard disk**  Lantastic board **Sam Ethernet board 5 114"** floppy **drive 3 1. floppy drive** 

**"ma IBMcompatible** 286 **Math coprocessor 640 kb RAM 40 mb hard disk Lantastic board 2 5 114" floppy drives** 

"tom"

**IBMcompah'ble 386 Math copracessor 4 mb RAM 2 40 mb hard disks Lantastic board 2 5 114" floppy drivear Complete FAX** 

**Sun Spanstation 1** 

**8 mb RAM 700 mb hard disk 600 mb Symtec optical drive** 

# **Tandy 100**

**32 kb RAM**  A/D processor board (Murray and Endo, 1989)

γ.  $\ldots$ 

# Appendix B

 $\cdot$ 

 $\ddot{\phantom{0}}$ 

 $\ddot{\phantom{a}}$ 

 $\ddot{\phantom{0}}$ 

**Software** used **for volcano monitoring at AVO in Fairbanlrs includes:** 

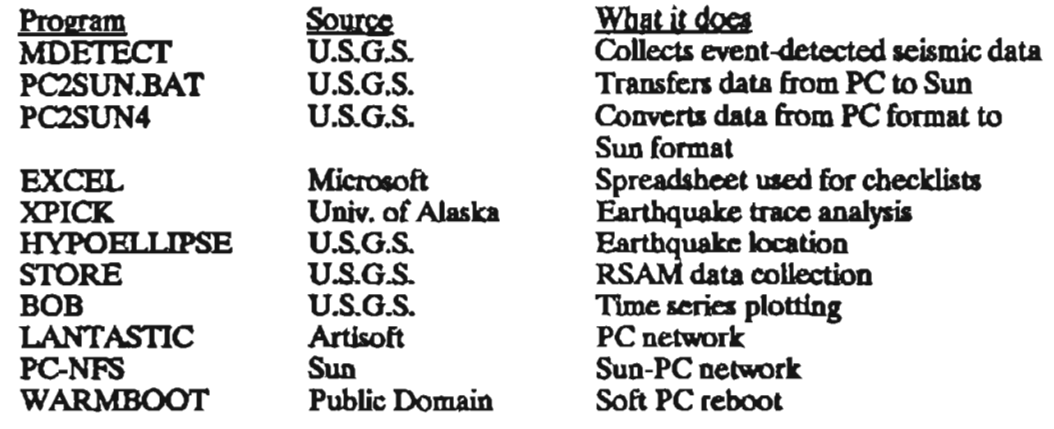

 $\ddot{\phantom{a}}$ 

 $\overline{\phantom{a}}$ 

 $\overline{\phantom{a}}$  $\blacksquare$ 

# Appendix C

These files, with the single command PC2SUN.BAT, do the following to transfer data from "willie" to the Sun via the processor on "jps":

- 1. reboot "jps" with the two networks in memory
- 1. rename calibration files
- 1. convert and transfer the .WVA and calibration (.W?C) files to Sun directories of the same name using the USGS program PC2SUN4
- 2. copy FFT, IXA, and IOG files no longer being updated to the Sun for storage
- 3. copy the . WVA and . W?C files to the Sun for storage
- 4. delete all the copied files from the hard disk on "willie"
- 5. generate a checklist for processing individual earthquakes.

PC2SUN.BAT

Ċ. Cd\ copy autoexec.nfs autoexec.bat copy config.big config.sys warmboot echo off :SET TZ=AST1 **PATH** c:\fortran\bin;c:\;c:\util;c:\xtpro;c:\dos;c:dv;c:mouse1;C:\WORD5;C:\NFS;c:\lantasti;d:\ pc2sun4;d:\iaspei;d:\edt;d:\wp50 mode com1: 2400,n,7,1 prompt \$p\$g ŠET LīB=Č:\FORTRAN\LIB SET TMP=C:\FORTRAN\TMP SET INCLUDE=C:\FORTRAN\INCLUDE SET INIT=C:\FORTRANBIN d:\iaspei\prtscrn c:\util\ced dimmer/10 numoff share call serveron call onwillie call runnfs d: cd\pc2sun4 call nfslan.bat CONFIG BIG shell=c:\command.com /e:2064 /p device=c:\qemm.sys EXCLUDE=D800-DFFF RAM  $device = dmdrvr, bin$ DEVICE=ETH503.SYS/L:2 break≖on DEVICE=C:\UTIL\ATIVIDEO.SYS DEVICE=C:\DOS\ANSLSYS DEVICE=C:\NFS\PCNFS.SYS DEVICE=C:\NFS\SOCKDRV.SYS DEVICE=C:\DRIVERS\VECIE6.SYS /i2 DEVICE=C:\NFS\NFSVEC.SYS

## DEVICE=LOADHLSYS C:\MOUSE.SYS  $buffer = 30$  $FILES = 50$  $FCBS = 16.8$ **LASTDRIVE=N**

**NFSLAN.BAT**  echo **off REM Thia batch file** dump **files** from the Willie **Lee** AT via **PC2SUN4.EXE to REM the Sun Sparcstation Kish REM G.D. March, 1/40 REM REM Mwe to** the AT **via** the Lantastic and change caliiration file **names** to **REM reflect** the date made. **REM e: cd\data**  dir \*.w?c | find \*  $W^*$  > pc2sun.cal del chname.bat **chnarne**  call **chname**  REM **REM Make** a list of files to convert to Sun format. **REMdir \*.w\* ~pc2sun.lst** ( **sort REM REM Run the** PCZSUN4 program **using** the parameters stored in **ANSWERS.DAT. REM pc2sun4** < d:\pc2sun4\answen.dat **REM REM Make** and **run** a batch file that copies files in PC format to the **Sun** for **REM** storage. **REM type** pc2sun.lst ( find " **W"** > pc2sun. tmp del copy-atbat **d:\pc2suo4\wvalist call** copy-at.bat **REM Copy the** list of **files** for later **use** in **making** a checklist. copy pc2sun.lst f:\wva copy pc2sun.lst d:\windows\redoubt **REM REM Make** and run a batch file that deletes transferred **files** from the AT. **REM**  del del aLbat d:\pc2sun4\filelist **call** del\_AT.bat **REM REM Make** a checklist of transferred files using **ExceL REM** This **command reboots the 386. REM**  mkform

Appendix D

**CHNAMEFOR,** called **from** PC2SUN.BAT, **takes** its **input hm** a list of calibration **6Ies**  (pc2sun.cal) and **create8** a batch **6Ie** that **changes the names of** the diration **hles** according to the date **they** were **created.** 

# **CHNAME FOR**

- **C Program to rename &%ration 6les** to date names on the Willie Lee **AT**
- **C G.March 1/90**

**CHARACER\*7** filename **CHARACTER**<sup>\*</sup>3 ext<br>CHARACTER<sup>\*</sup>2 day,year CHARACTER<sup>\*</sup>1 week,month1,month2 **INTEGER byta**  OPEN (UNIT=1,FILE='PC2SUN.CAL',STATUS='OLD') OPEN **(UNIT=3,FILE='CHNAME.BAT',STATUS='NEW')** 10 READ (1,100,END=20) filename,week,ext,bytes,month1,month2,day,year lo0 FORMAT(A7,Al, lX,A3,3X,I6,2X,Al,Al,l **X,A2,1W)**  IF (monthl **.EQ.** ' ') THEN  $\text{month1} = \hat{\text{0}}^{\text{r}}$ **ENDIF**  WRITE (3,400) filename,week,ext,year,month1,month2,day,week,ext **40** FORMAT('rename ',A7,Al,'.'A3,' **',A2,Al,Al&'O',Al,'.',A3)**  GOT0 10 **20** CLOSE(1) CLOSE (3) **RETURN END** 

**ANSWERS-DAT is the input file** of responses to the program PC2SUN4, which transfers **.WVA file8** to AH format on the **Sun. The** responses **indicate:** 

- 1. **The** list of **to** be transferred is named **"pc2.un.lst".**
- **2 The path to the data to be transferred.**
- **3. Tbe path** to which the data will be transferred.
- 4. The location of the data (Fairbanks).

**ANSWERS.DAT** 

2e:\data\  $E($ f

**WVALIST.FOR, called from PC2SUN.BAT, uses the file listing "pc2sun.tmp" which includes** WVA **and** calibration **file8,** as input **and** produce a batch file made up of **copy** commands that **copy** these **Eiles** to the Sun disk.

## **WVALIST.FOR**

- **C Program to** convert **PC2SUN.LST** to a list **oE copy** commands **far** use in
- **C copying files to the Sun from the Willie Lee AT**
- C **G. March** 1/90
- C

**CHARACI'EFt\*S filename CHARACIER\*3 ext** 

```
CHAMCER*2 day,year 
  CHARAm* 1 monthl,month2 
  INTEGER bytes
  OPEN (UNIT=1,FILE='PC2SUN.TMP',STATUS='OLD')
  OPEN (UNIT=2,FILE='COPY_AT.BAT,STATUS='NEW')
10 READ (1,100, END = 20) filename, ext, bytes, month1, month2, day, year
100 FORMAT(A8,1X,A3,3X,I6,2X,A1,A1,1X,A2,1X,A2)
  IF (ext .EQ. WA') THEN 
        WFUTE (m) filename,& 
UW) FORMAT('copy ',A8,'.'A3,' E\wa') 
  ELSE 
        WRITE (W) Wename,ext 
300 FORMAT('copy',A8,'.'A3,' f:\calib')
  ENDIF 
  GOT0 10 
20 CLOSE (1) 
  CLOSE (2) 
  RETURN 
  END
```
**FILELIST.FOR, called from PC2SUN.BAT, uses "pc2sun.tmp" to produce a batch file of delete commands that delete WVA and calibration files from We".** 

#### **FIIELIST.FOR**

**C Program to convert PC2SUN.LST to a list of delete commands for use in** 

- **C** deleting files already copied to Sun from the Willie Lee AT
- **C G. March 1/90**

**C** 

```
CHAFtACI'ER*8 filename 
  CHARACTER*3 ext
  OPEN (UNIT= l,FILE='PCLSUN.TMP',STATUS ='OLD') 
  OPEN (UNIT=2.FILE='DEL AT.BAT,STATUS='NEW')
10 READ (1,100, END = 20) filename, ext
loo FORMAT(A8,1X,A3)
  WRlTE (2,200) filename,ext 
200 FORMAT('de1 '@,'.'A3) 
  GOT0 10 
20 CLOSE (1) 
  CLOSE (2) 
  RETURN
  END
```
**DATAMOVEBAT, called from PC2SUN.BAT, mova all FET,** LOG, **and** IXA **files that are not presently being written to over to the Sun for storage.** 

# **DATAMOVEBAT**

**REM** This batch file moves FFT, LOG, and IXA files older than the current open **RlEM file to the Sun. REM G.D. March, 3/90 REM**  ድ cd\data **del pc2sun.fft &I pc2suILlog** 

del pc2sun.ixa  $dir \int find "FFT" | sort > pc2sum.fit$ dir | find  $\textdegree$  LOG" | sort > pc2sun.log dir | find "  $\text{IXA}$ " | sort > pc2sun.ixa **del copy-fft.bat**  del copy\_log.bat **del copy-ixabat**  del del fft.bat **del &l~log.bat**  del del ixa.bat d:\pc2sun4\fftlist d:\pc2sun4\loglist d:\pc2sun4\txalist call copy\_fft.bat **call copy\_log.bat call copy-&bat call del &bat**  call del log.bat call del **ixa**bat

**FFlIISTJOR, called hm DATAMOVEBAT, uses a directory listing of** FIT files **to produce a batch fle that copies FFT Weg to the Sun for starage. The batch 6le does not**  include the most current **FFT** file, the one that **MDETECT** is still writing to.

# FFTLIST.FOR

- **C Program to make a list of FFT 61- to copy to Sun from the Willy Lee AT**
- **C G. March 3/90**
- **C**

**CHARAER\*8 filename CHARACTER\*3** ext **INTEGER couat,times OPEN (UNIT= 1 ,FILE ='PC2SUN.FFT,STATUS ='OLD') OPEN (UNIT=2,FILE='COPY\_FFT.BAT,STATUS='NEW') OPEN (UNIT=3,FILE ='DEL-FETT.BAT,STATUS ='NEW') 10 READ** (1,100, **END** = 20) filename, ext **count=count+l**  GOTO **10 220 REWIND (1) DO 500 times= l,(count-1) READ** (1,100, END = 20) **filename**, ext 100 **FORMAT(A8,1X,A3)** WRITE *(m)* **hleaame,ext UIO FORMAT('copy ',,48,'.'A3' k:Wt') C** WRITE **(2,300) &name,ext C 300 FORMAT('copy '&'.'A3' j:\data\fft') WRITE (3,400, ERR = 500) filename, ext**<br>400 **FORMAT** ('del ', A8 ', 'A3) **400 FORMAT('de1 '&'.'A3)**  *500* CONTINUE **CLosE (1) CLOSE (2) CLOSE (3)**  RETURN **END** 

 $\mathbf{r}$ 

LOGLIST.FOR. called from DATAMOVE.BAT, uses a directory listing of LOG files to produce a batch file that copies log files to the Sun for storage. The batch file does not include the most current log file, the one that MDETECT is still writing to.

## **LOGLIST FOR**

C Program to make a list of LOG files to copy to Sun from the Willy Lee AT G. March 3/90 C C **CHARACTER\*6** filename CHARACTER<sup>\*</sup>3 ext **INTEGER** count, times OPEN (UNIT=1,FILE='PC2SUN.LOG',STATUS='OLD') OPEN (UNIT=2,FILE='COPY\_LOG.BAT',STATUS='NEW') OPEN (UNIT=3,FILE='DEL LOG.BAT,STATUS='NEW') 10 READ  $(1,100,END=20)$  filename, ext  $count = count + 1$ GO TO 10 20 REWIND (1)  $DO$  500 times = 1, count-1 READ (1,100,END=20) filename,ext FORMAT(A6.3X,A3) 100 WRITE (2,200) filename, ext FORMAT('copy',A6,'.'A3' k:\log') 200 WRITE (3,400) filename.ext FORMAT('del ',A6,'.'A3) 400. 500 CONTINUE  $CLOSE(1)$  $CLOSE(2)$  $CLOSE(3)$ **RETURN END** 

IXALIST.FOR, called from DATAMOVE.BAT, uses a directory listing of IXA files to produce a batch file that copies ixa files to the Sun for storage. The batch file does not include the most current ixa file, the one that MDETECT is still writing to.

#### **IXALIST.FOR**

C Program to make a list of FFT files to copy to Sun from the Willy Lee AT

C G. March 3/90

 $\mathbf C$ 

**CHARACTER\*6** filename CHARACTER<sup>\*</sup>3 ext **INTEGER** count times OPEN (UNIT=1,FILE='PC2SUN.IXA',STATUS='OLD') OPEN (UNIT=2FILE='COPY IXABAT, STATUS='NEW') OPEN (UNIT=3, FILE='DEL IXABAT', STATUS='NEW') 10 READ  $(1,100, \text{END}=20)$  filename.ext  $count = count + 1$ GO TO 10 20 REWIND (1) DO 500 times =  $1$ , count-1 READ (1,100, END = 20) filename, ext 100 FORMAT(A6.3X.A3) WRITE (2,200) filename, ext

```
200 FORMATCcopy ',A6,'.'A3' kW) 
WRITE (3,400) filename, ext<br>400 FORMAT('del', A6,'
400 FORMAT('&l '&i,'.'A3) 
200 FORMAT<br>
WRITE (3,400) fil<br>
400 FORMAT<br>
500 CONTINUE<br>
CLOSE (1)<br>
CLOSE (2)<br>
CLOSE (3)
    (1) aosE (2) CLosE (3) 
     RETURN
    END
```
**MKFORM.BAT, called from PC2SUN.BAT, copies special autoexec.bat and config.sys files (listed bel0W)into the root directory, then reboots the system to make a checklist of events**  for processing.

## **MKFORMBAT**

**C: cd\**  copy autoexec.trn autoexec.bat copy config.tm config.sys **warmboot** 

**AUTOEXECTRN, a special autoexec.bat file** used **by MKFORM.BAT, brings up the contmlling 386 with no networks configured, runs Microsoft &el to make a checklist for processing using an Excel macro listed below, then reboots the computer using the network**  autoexec.bat and config.sys.

```
AUTOEXECTRN 
    echo off 
    SE'I' TZ=ASTl 
    PATH 
       c:\;c:\util,c:\xtpm;c:\dos;c:dv;c:mouse1;c:\FORTRAN\BIN;C:\WORD5;C:~;c:~ant 
       asti;d:\iaspei;d:ledt 
    mode mml: 2400,11,7,1 
    Prompt $p$g d:\iaspellprtscm 
    d: 
    cd\windows
    REM Run Microsoft Excel in the subdirectoy REDOUBT and bring up
       CKFORMXLS. This spreadsheet runs an autoexec macro that makes the checklist. 
    excel redoubt\ckform.xls
    REM Copy autoexec and codg and reboot. 
    big
```
**FILLFORM, an Excel macro that automaticaly runs when CKFORM.XLS is opened, uses PaUN.IST to make and print a checklist of events copied to the Sun. It requires mouse**  input to close Excel, first asking whether the user wishes to save new versions of the files. **The answer to this is NO.** 

**FILLFORM** "=ACTIVATE("CKFORM.XLS"")" "=SELECT("R3C1")" "=FOPEN("REDOUBT\PC2SUN.LST"",2)" "=FPOS( $\vec{A4}$ , 102)" "= $FOR("nages", 1, 3, 1)"$ 

r

```
"=FOR("count", 1, 36, 1)"=FREADLN(A4)
"=IF(ISERRÒR(A8), Endfile(), FORMULA(A8))"
"=SELECT(""R[1]C"")"
=NEXTO
"=SELECT("R[3]C"")"
\simeqNEXT()
=RETURNO
End file 
=FCLOSE(A4) 
"=PAGESETUP("",""",0.5,0.5,0,2.5,FALSEFALSE)"
"=PRINTEFLSETUP("Epson FX-80 on LPTl:")" 
 "=SELE~(""R3Cl:R38Cl"")" 
 "=PARSE(""[90010000 W3C ][47614[ 14490 I[ 8..09pIm)* 
 "SELECT(""R3C2:R38C4"",""R38C4"")"
=FILLLEFT()"=SELECT(""R3C3:R38C4"")"
=CLEAR(3)"=SELE~(""R42Cl:R77Cl")" 
"=PARSE("[90010000 W3C   J[476160][   1-04-90 ][  8:09p]"")" <br>"=SELECT("R42C2:R77C4"",""R77C4"")"
=FILLLEFT() 
"=SELECT(""R42C3:R77C4"")"
=CLEAR(3)"=SELE~("R81C1:R116ClM)" 
 "=PARSE(""[90010000 W3C ][476160][ 1-04-90 ][ 8:09p]"")" 
 " =SELE:CT("R81C2:Rl 16C4",""R116W")" 
=FILLLEFT() 
"=SELECT(""R81C3:R116C4"")" 
=CLEAR(3) 
"=IF(ISBLANK(CKFoRM.XLS!$A$42),PRINT(2,l,l,l,FALSE,FALSE,l),(IF(ISBL 
  ANK(CKF:ORMXLS!$AS80),PRINT(2,1,2,1,FALSE,FALSE, l),PRINT(l,,, 1 ,FA.LS 
eFAI-m 1))))" =FILECLOSE() 
"=ALERT("ro exit Excel, click on File, then on Exit. Please wait until printing is 
  complete.<sup>11</sup>,2)<sup>*</sup>
=HALT()
```
CONFIG.TRN is the config.sys file used to make the Microsoft Excel checklist.

```
CONFlG.TRN22 
   shell =c:\commandcom /e:2064 /p 
   device=c:\gemm.sys
   DEVICE=ETH503.SYS/I:2
   bu£Een=25 
   bre&=on 
   DEVICE=C:\UTIL\ATIVIDEO.SYS
   FILES=20
```
16

 $\mathbf{r}$ 

BIG, BAT, called by MKFORM.BAT, copies the network versions of the autoexec.bat and configures files, then reboots the system.

## **BIG.BAT**

 $\tilde{a}$ cd copy autoexec.big autoexec.bat copy config.big config.sys warmboot

AUTOEXEC.BIG, called by BIG.BAT, is the network version of autoexec.bat, used to bring up the Lantastic network and PC-NFS.

## **AUTOEXECBIG**

echo off :SET TZ=AST1 **PATH** c:\fortran\bin;c:\:c;\util;c:\norton;c:\xtpro;c:\dos;c:dv;c:mouse1;C:\WORD5;C:\NFS;c:\l antasti;d:\pc2sun4;d:\iaspei;d:\edt;c:\mtn tape mode com 1: 2400, n.7, 1 prompt \$p\$g SET LIB=C:\FORTRAN\LIB SET TMP=C:\FORTRAN\TMP SET INCLUDE=C\FORTRANINCLUDE SET INIT=C:\FORTRAN\BIN d:\laspel\prtscrn c:\util\ced dimmer/10 numoff share call serveron call onwillie call onrsam call ontom call runnfs

CONFIG.BIG, called by BIG.BAT, is the network version of config.sys.

## **CONFIG.BIG**

shell= $c$ :\command.com / $c$ :2064 /p device=c:\qemm\_sys EXCLUDE=D800-DFFF RAM  $device = dmdrv.$ bin DEVICE=ETH503.SYS/I:2  $break =$ on DEVICE=C:\UTIL\ATIVIDEO,SYS DEVICE=C:\DOS\ANSLSYS DEVICE=C:\NFS\PCNFS.SYS DEVICE=C:\NFS\SOCKDRV.SYS DEVICE=C:\DRIVERS\VECIE6.SYS /i2 DEVICE=C:\NFS\NFSVEC.SYS DEVICE=LOADHLSYS C:\MOUSE.SYS  $buffer = 30$ 

ľ

FILES=50<br>FCBS=16,8<br>LASTDRIVE=N

 $\bar{a}$ 

 $\ddot{\phantom{a}}$ 

 $\mathbb{Z}^2$ 

 $\ddot{\phantom{0}}$ 

 $\mathcal{L}$ 

 $\boldsymbol{\cdot}$ 

 $\hat{\mathcal{A}}$ 

 $\ddot{\phantom{a}}$ 

 $\mathbf{q} = \mathbf{q} \times \mathbf{q}$  .

 $\ddot{\phantom{0}}$ 

#### **REFERENCES**

- Endo, E.T., and Murray, T.L., in press. Real-time Seismic Amplitude Measurement (RSAM): **<sup>A</sup>volcano monitoring** ad prediction **td, Bulletin** of Volcanology.
- Lahr, J.C., 1989, HYPOELLIPSE/Version 2.0: A computer program for determining local earthquake hypocentral **parmeters,** magnitude, and first motion pattern. **U.S. GeoL**  Surv. Open-file Report 89-116.
- **Lee, W.H.K.,** Tottingham, **DM,** and Ellis, **J.O., 1988 A** PC-based **seismic** data aquisition and processing system, U.S. Geol. Surv. Open-file Report 88-751, 31 pp.
- Lee, W.H.K. (Editor), 1989. Toolbox for seismic data acquisition processing and analysis, **IASPEI Software** Library, **VoL** 1, Seismological Society **of America,** El **Cerrito, 284 pp.**
- **Murray, TL,** 1990. **A user's guide to the PC-based timeeries data** management **and**  plotting program BOB, U.S. Geol. Surv. Open-file Report 90-56, 53 pp.
- **Murray, T.L,** and **Endo,** ET., 1989, A real-time **seismic** amplitude measurement **system (RSAM), U.S. GeoL Surv. Open-fUe Report 89684,26** pp..
- Robinson, **M** 1990, **PICK** user's **manual v2.7,** Seismology Lab, Geophysical Institute, **University** of **Alaska, 93** pp.
- Rogers, J.A., Maslak, Sam, and Lahr, J.C., 1980, A seismic electronic system with automatic d'bration and **crystal reference, U.S. GeoL Suw.** Open-file **Report 80-324,130** pp.
- Tottingham, **DM,** 1989, User manual for **XPLAY,** in: Lee, **W.H.K. (EIditor),** Toolbox for seismic **data** acquisition processing and analysis, **MPEX** Software Library, Vol. 1, Seismological Society of America, El **Cemto, 284 pp.**